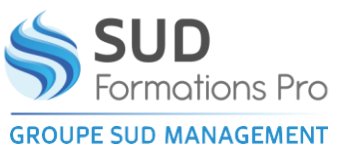

# **GOOGLE DOC**

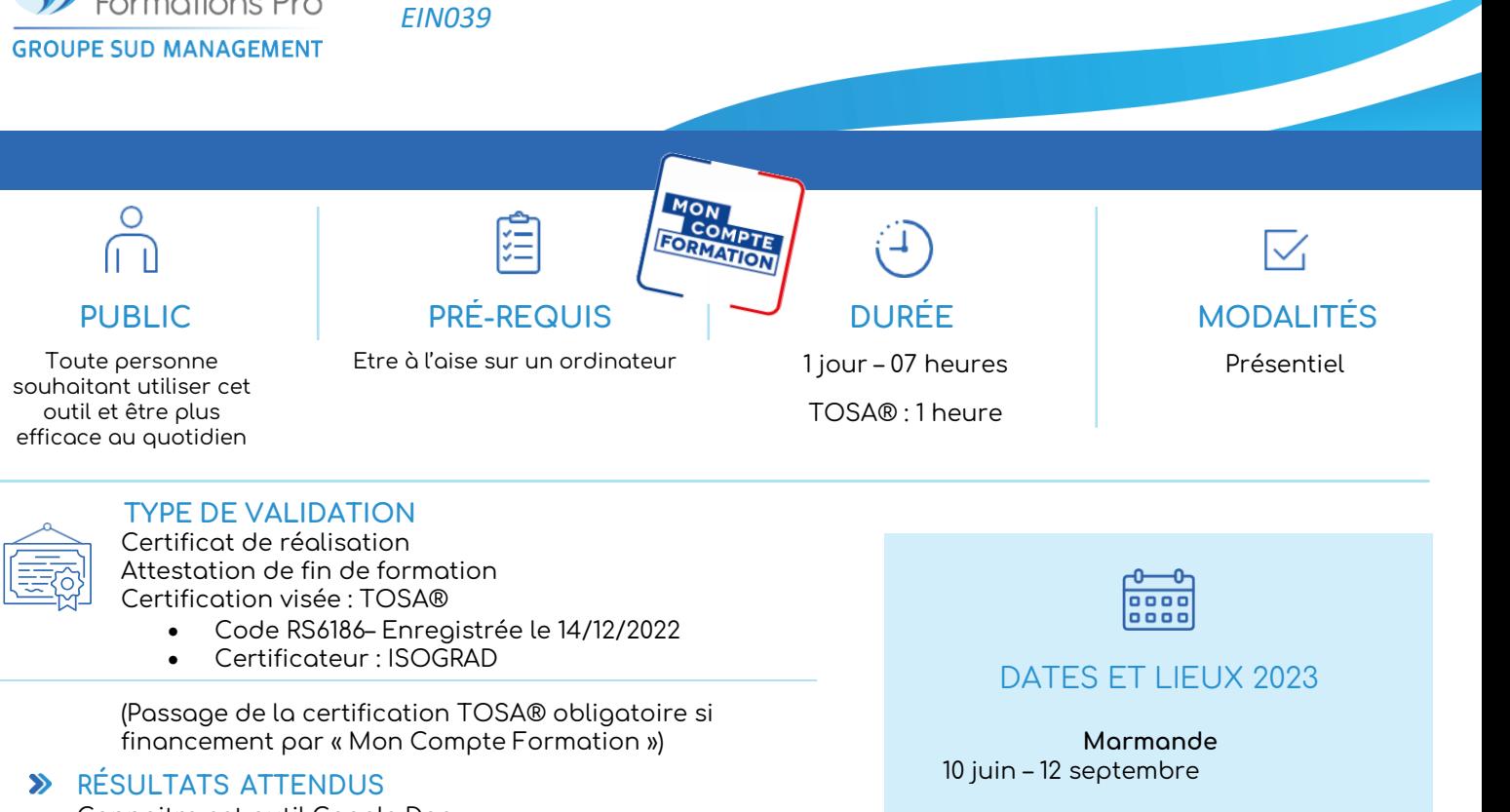

• Connaitre cet outil Google Doc

#### **OBJECTIFS PÉDAGOGIQUES**  $\rightarrow$

- Prendre en main l'interface de Google Doc
- S'approprier les fonctions de base de Google Doc

#### **MÉTHODES PÉDAGOGIQUES**  $\mathbf{v}$

- Démarche active avec échanges verbaux et utilisation des outils pour une meilleurs projection et assimilation
- Mise en application sur l'outils

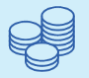

### TARIFS 210 € HT 252€ TTC Certification : 110 € HT – 132 € TTC

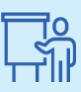

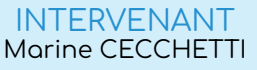

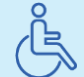

Lieux aménagés et modalités adaptées pour faciliter l'accès et l'usage aux personnes en situation de handicap.

### www.sudmanagement.fr

**AGEN** | Site de l'Agropole - CS 20053 Estillac - 47901 Agen Cedex 9 | 05 53 48 48 50 **MARMANDE** | 158 Rue Gutenberg - Parc d'activité de Marmande Sud - 47250 Samazan | 05 53 84 82 82 **PÉRIGUEUX** | Espace Couture - Le Carré des Pros - N21 - 24660 Sanilhac | 05 47 46 81 00 **VILLENEUVE-SUR-LOT** | Marché gare - rue Henri Barbusse - 47300 Villeneuve-sur-Lot | 05 53 40 10 39

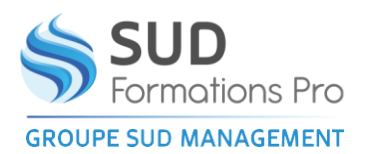

## **GOOGLE DOC**

*EIN039*

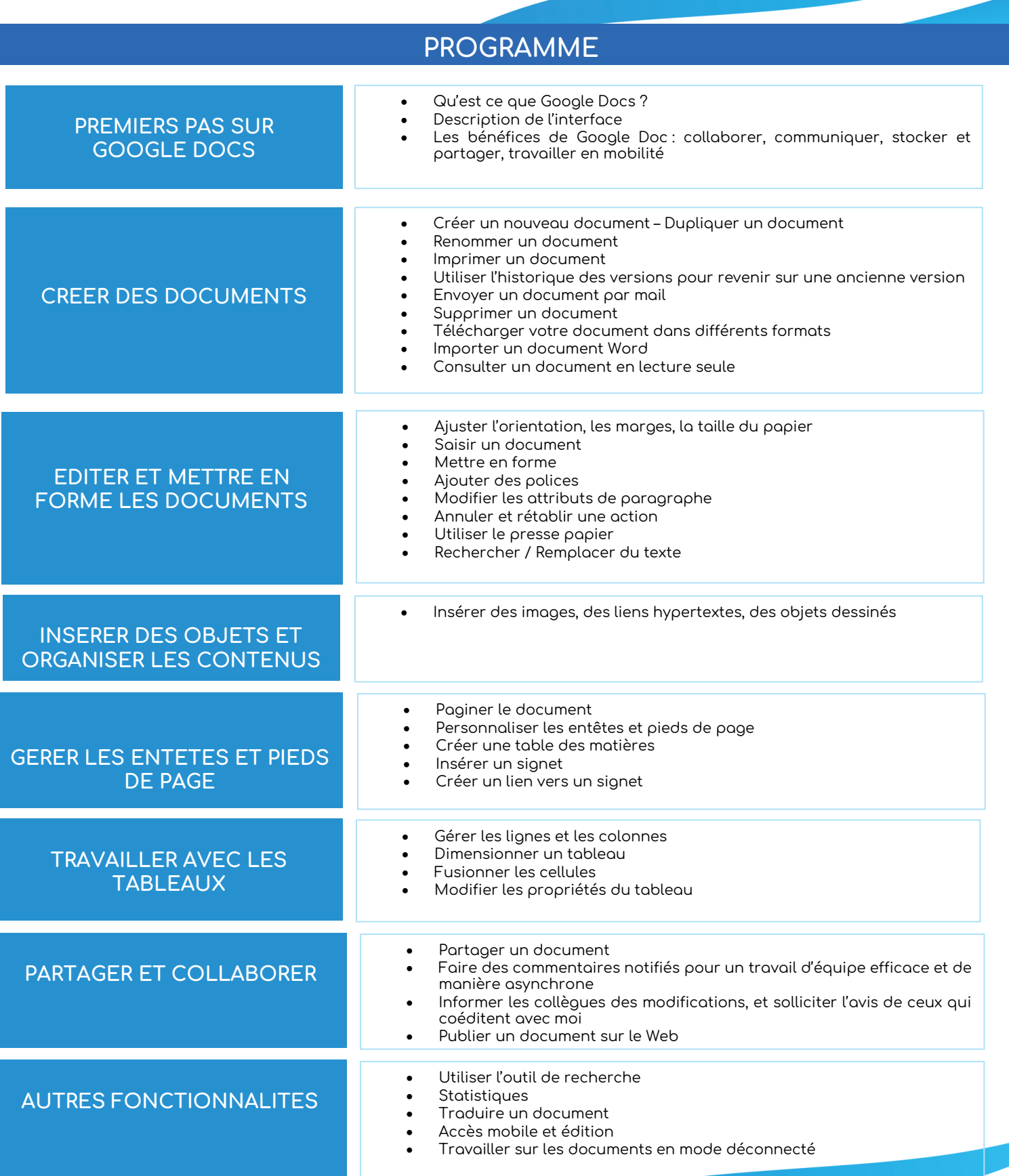

## www.sudmanagement.fr

**AGEN** | Site de l'Agropole - CS 20053 Estillac - 47901 Agen Cedex 9 | 05 53 48 48 50 **MARMANDE** | 158 Rue Gutenberg - Parc d'activité de Marmande Sud - 47250 Samazan | 05 53 84 82 82 **PÉRIGUEUX** | Espace Couture - Le Carré des Pros - N21 - 24660 Sanilhac | 05 47 46 81 00 **VILLENEUVE-SUR-LOT** | Marché gare - rue Henri Barbusse - 47300 Villeneuve-sur-Lot | 05 53 40 10 39